## **Viewing an Audit Log Created on 2/19/2013 4:13:00 PM**

## Table of Contents

**[Viewing an Audit Log.......................................................................................................](#page-0-0) 1**

## <span id="page-0-0"></span>**Viewing an Audit Log**

Core-**M** 

Core-CT 9.1 maintains an audit log that monitors changes deposits, payments, and items. These logs track the type of change, the time and date a change was made, and the user ID of the user who made the change.

In this example a user views the audit log for a deposit.

## **Procedure**

Navigation: Accounts Receivable > Payments> Online Payments > Regular Deposit

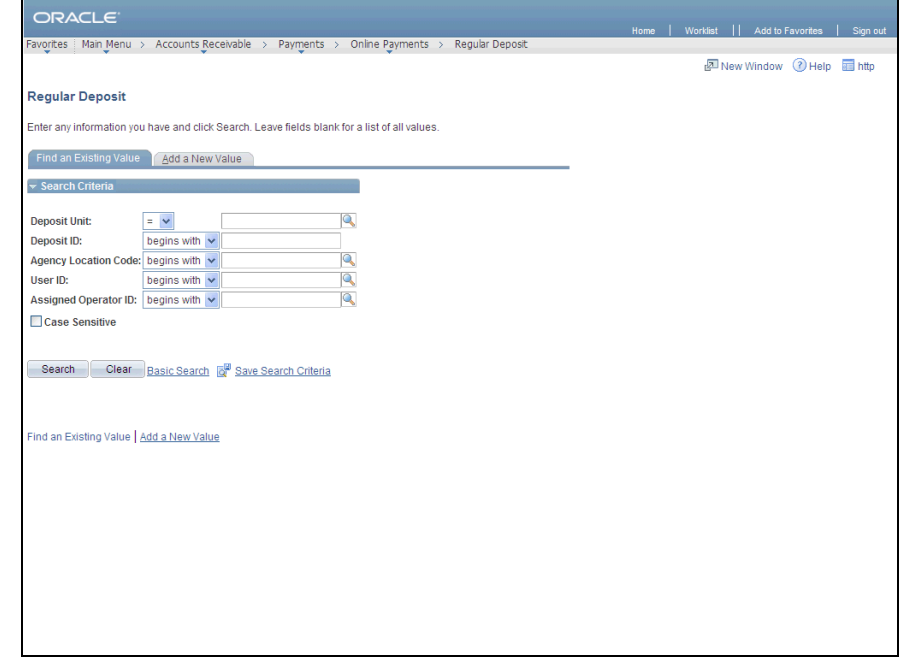

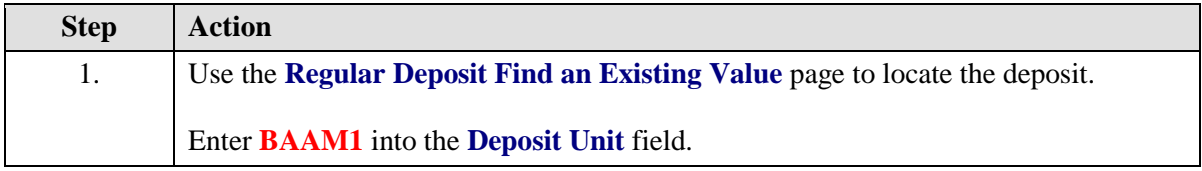

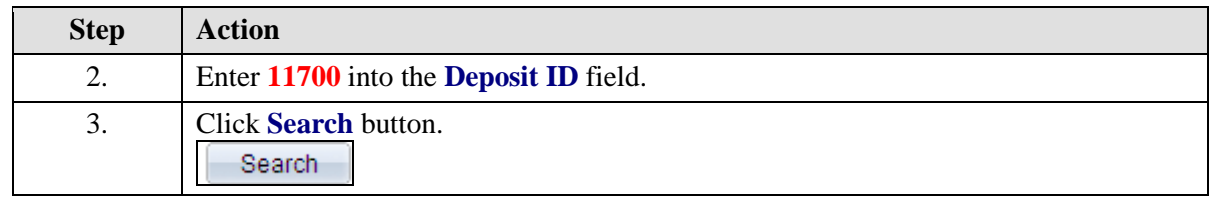

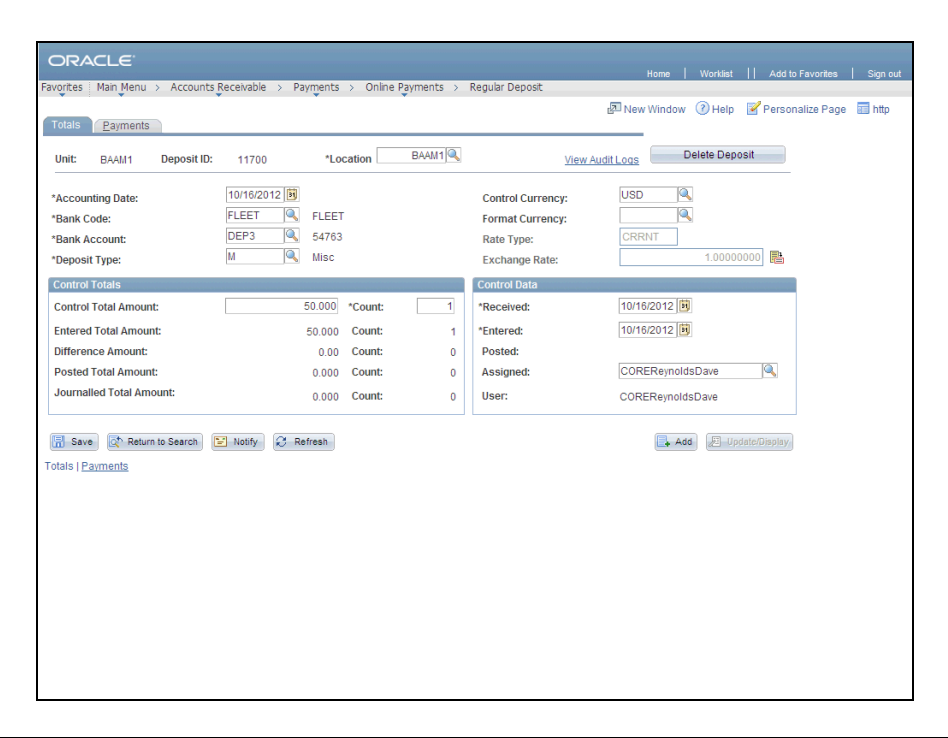

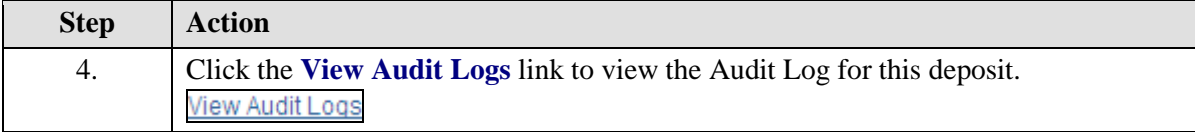

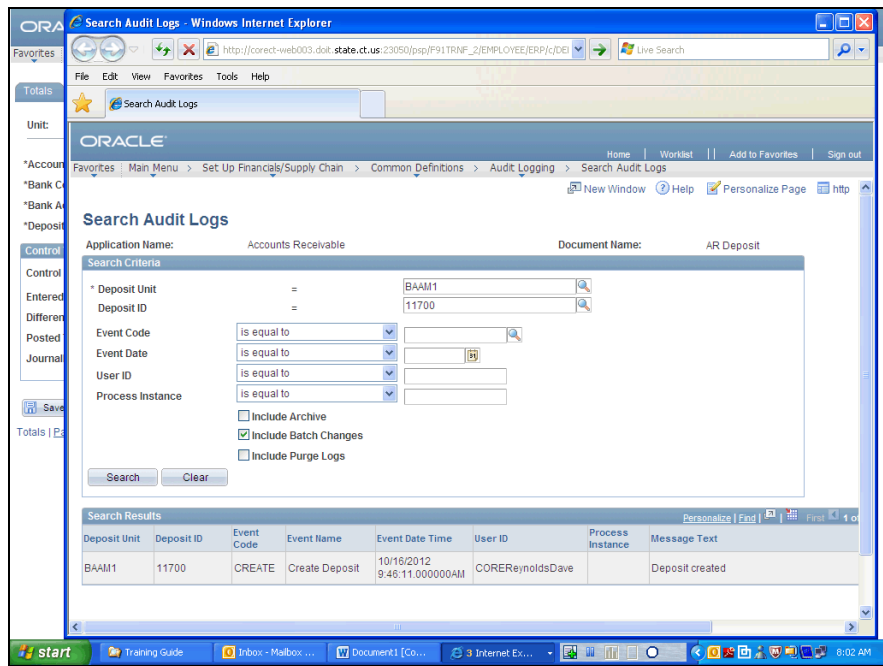

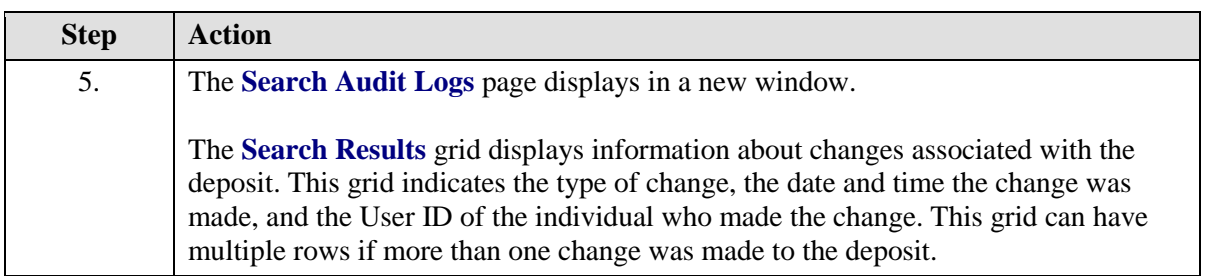

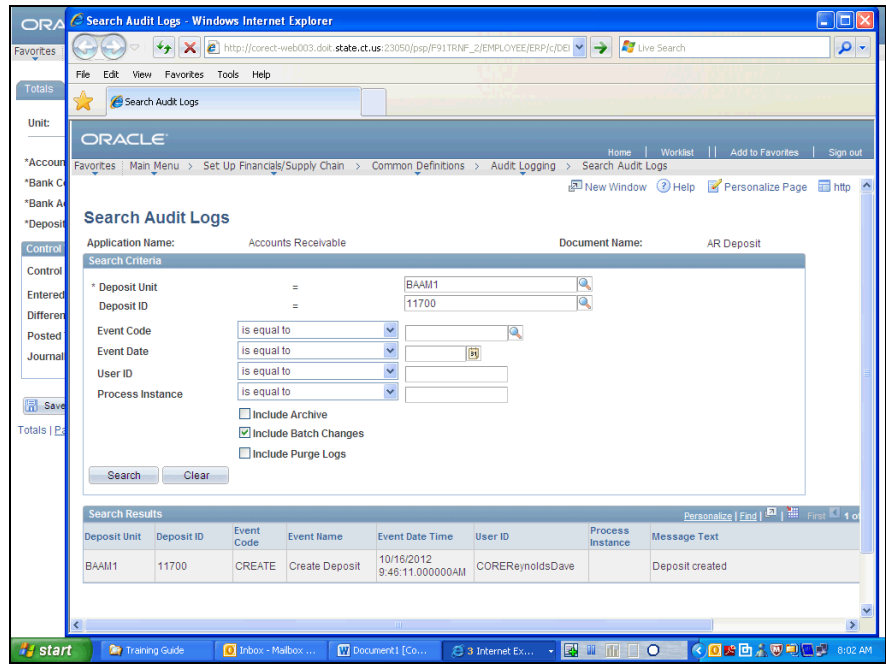

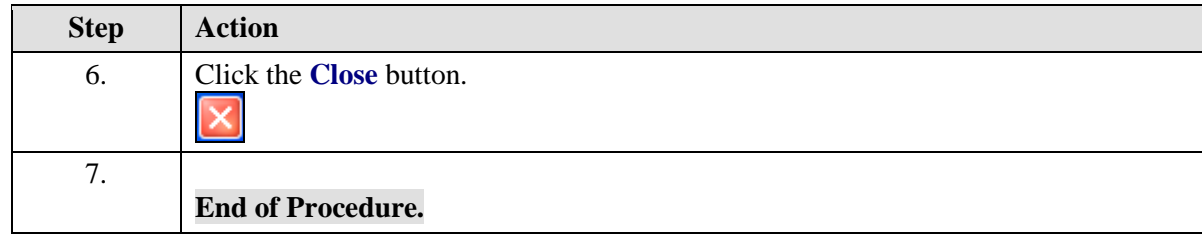